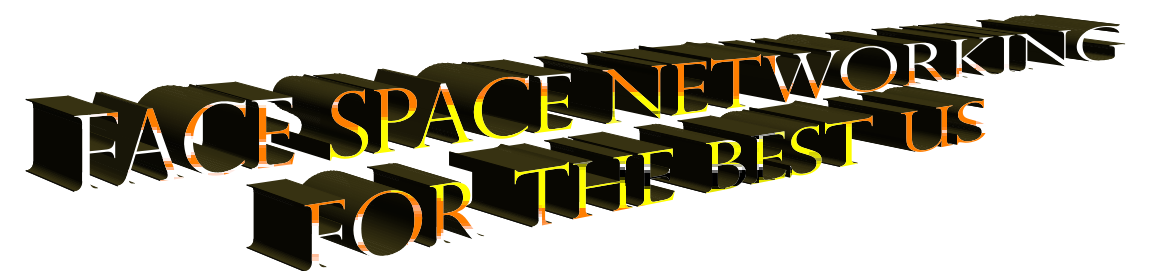

## It's Almost 2009, sites for just blogging, or instant messengers or photos are not enough. We want it all. Even if we never learned to use those other services individually.

**In the upcoming months, maybe over the holiday season, you maybe be asked to join a social networking site. I have been trying to put together some information so that you can face this new world bravely.** 

**Many people I have talked to started a social networking site only after someone well meaning started a site on their behalf. Guess what, no one else knew who their friends should be and they suffered a lack of control when long time friends and family were ignored when trying to be included. Please take the time to learn how to be in control of your own spaces on the web.**

**You should keep your sites open to the public. No matter what kind of site you post to, never put up anything you will regret later (lifetime caching will take more time to explain).** 

**Once you start a site you may want to put a link to your site in a postscript or signature on all appropriate emails. It's good to be the person to be doing the inviting rather than having your distant friends finding a site that may look like it's yours.**

**I have put together a list of some of the most popular sites. Each of these sites has help sections and more information on how to properly use their site when you look them up on line.** 

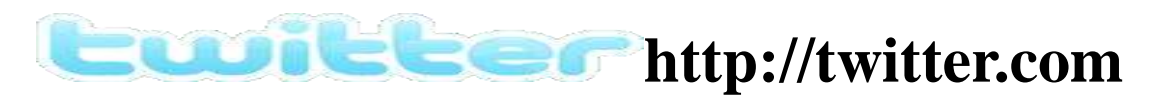

- o [Knowledge Books](http://help.twitter.com/index.php?pg=kb) [Twitter FAQ](http://help.twitter.com/index.php?pg=kb.book&id=3)
- o [Twitter Help](http://help.twitter.com/index.php?pg=kb.book&id=1)

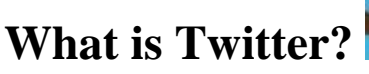

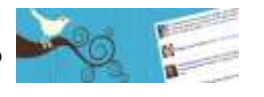

Twitter is a service for friends, family, and co–workers to communicate and stay connected through the exchange of quick, frequent answers to one simple question: **What are you doing?**

## **Why use Twitter?**

Why? Because even basic updates are meaningful to family members, friends, or colleagues especially when they're timely.

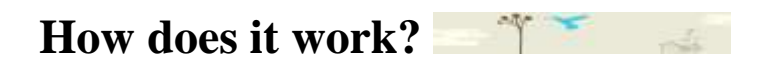

With Twitter, you can stay hyper–connected to your friends and always know what they're doing. Or, you can stop following them any time. You can even set quiet times on Twitter so you're not interrupted.

**Twitter puts you in control** and becomes a modern antidote to information overload.

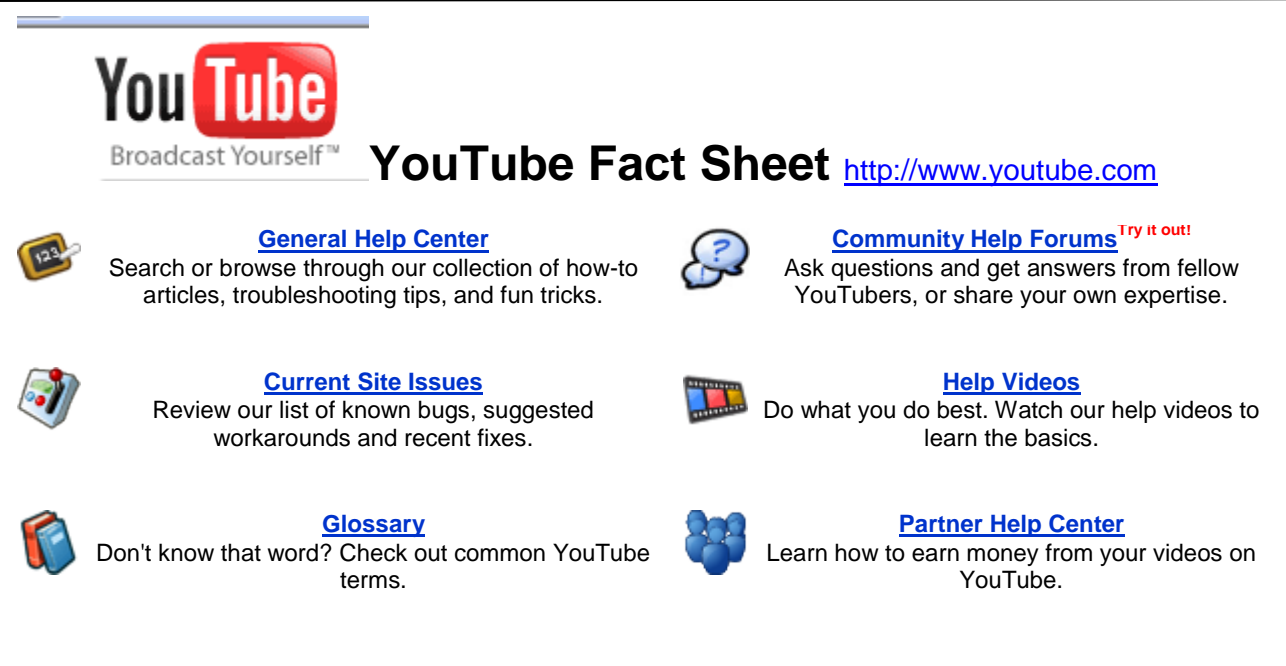

## **Overview and Features**

Founded in February 2005, YouTube is the world's most popular online video community, allowing millions of people to discover, watch and share originally-created videos. YouTube provides a forum for people to connect, inform, and inspire others across the globe and acts as a distribution platform for original content creators and advertisers large and small.

YouTube allows people to easily upload and share video clips on www.YouTube.com and across the Internet through websites, mobile devices, blogs, and e-mail.

Everyone can participate in the YouTube community by watching, sharing, and commenting on videos. People can see first-hand accounts of current events, relive their favorite TV moments, find videos about their hobbies and interests, discover new artists and filmmakers, and even uncover the quirky and unusual. As more people capture special moments on video, YouTube is empowering them to share their experiences, talents, and expertise with the world.

Some of the site's features include:/Video embedding: Users can insert a YouTube video into Facebook and MySpace accounts, blogs, or other Web sites where anyone can watch them. /Public or private videos: Users can elect to broadcast their videos publicly or share them privately with friends and family upon upload. /Subscriptions: Users are able to keep track of their favorite users' new videos. /Quick Capture: Users with a webcam and Flash software are able to instantly record video responses or normal videos onto the site rather than having to prerecord and then upload the video. /TestTube: This is an area where YouTube engineers and developers conduct alpha testing for new features in development. Users are encouraged to participate in the development process and are welcome to evaluate the feature.

By registering, users are able to upload and share videos, save favorites, create playlists, and comment on videos. YouTube is building a community that is highly motivated to watch and share videos. The YouTube service is free and will be supported by advertising.

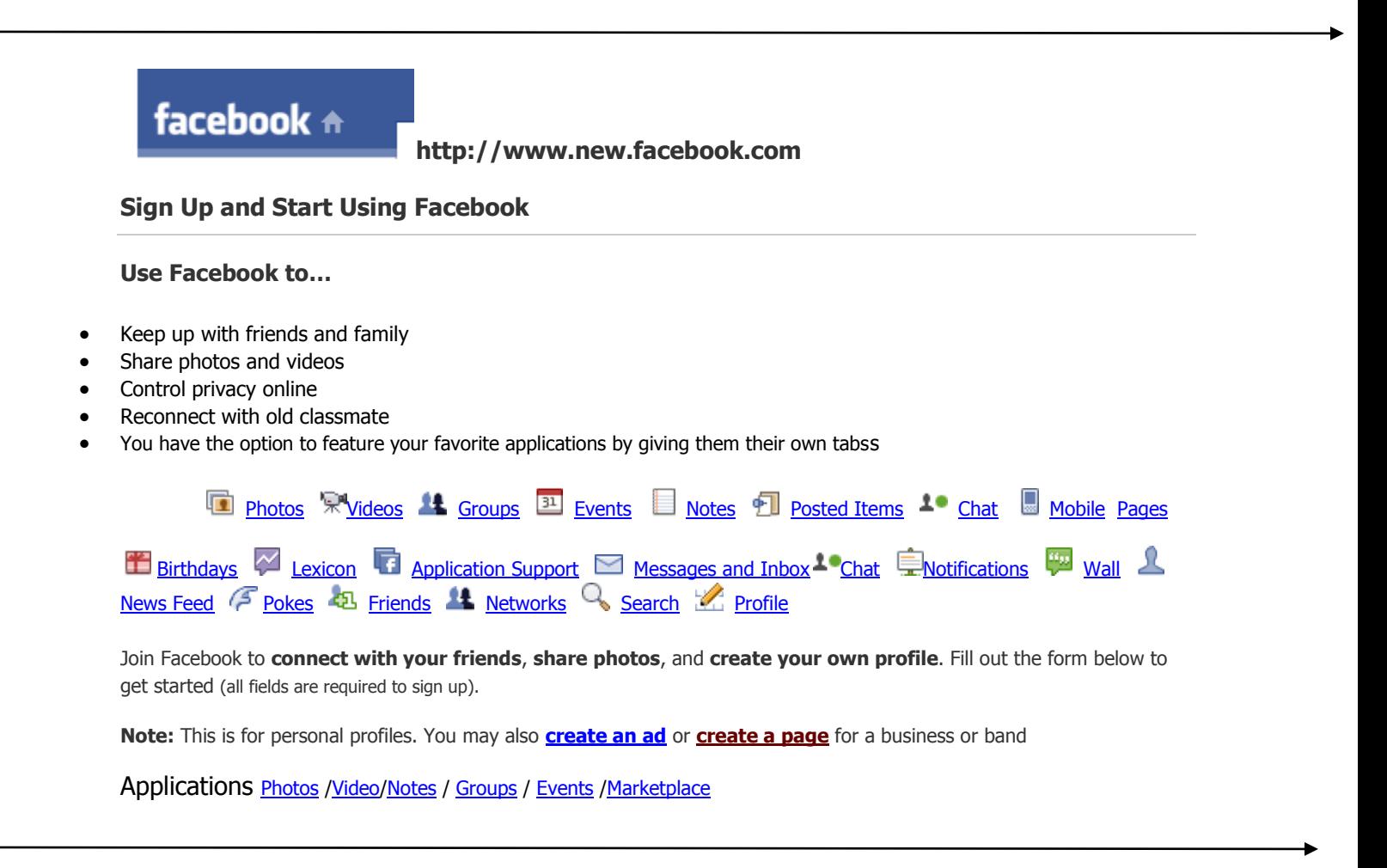

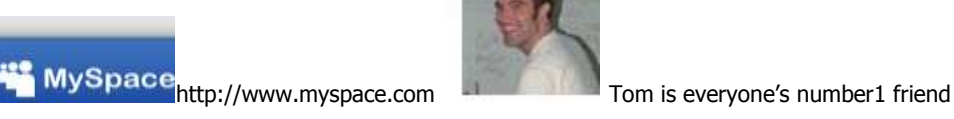

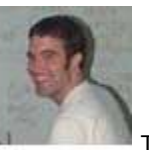

#### **MySpace keeps you connected**

#### **Keep up with your friends**

Friends Subscriptions / Get activities updates from your friends. / Friends Status / Get activities updates from your friends. / Send Bulletins / Alert all your friends at once.

#### **MySpace Mobile**

Get mobile text alerts when you receive messages, comments and friend requests./ Update your status with your phone.

**Share what you're up to with**

Blogs / MySpace IM / Messages /Forums

**MySpace Search** Find friends, family and people with common backgrounds on MySpace **Make new friends** by viewing your buddies "top friends", searching your schoolmates or browsing MySpace.

**Find old friends** by importing your Yahoo!, Hotmail, Gmail contacts to see who's on MySpace. **Express who you are** Customize your profile page with our theme pages & easy to use editor. **Upload Pictures & Videos** Share your moments with your friends and family.

**Add Music** Search for your favorite song and add it to your profile.

**Your own web address** Choose an URL and use as your personal address on the web.

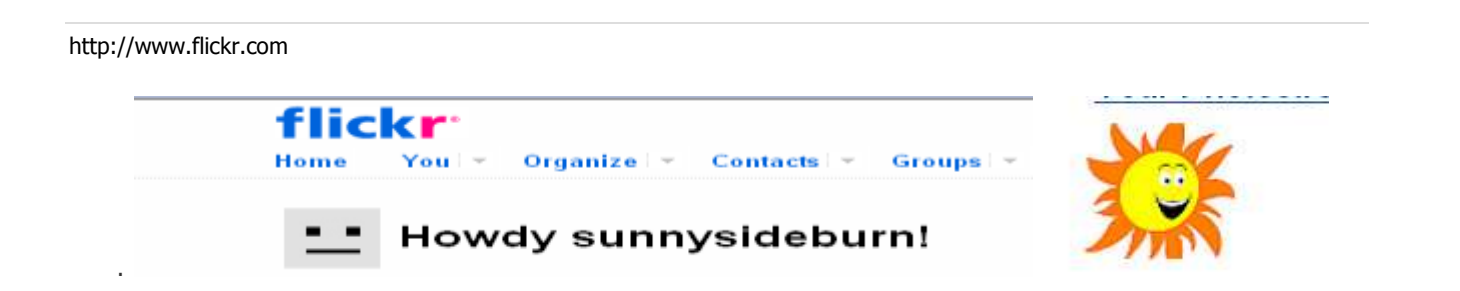

Yes even our own Sunny sideburn has a flicker site. The good think about Flicker is you can use your yahoo log in to start your site

## **Flickr** - almost certainly the best online photo management and sharing application in the world - has *two main goals*:

1. **We want to** help people make their content available to the people who matter to them**. Maybe they want to keep a blog of moments captured on their camera phone, or maybe they want to show off their best pictures or video to the whole world in a bid for web celebrity. Or maybe they want to securely and privately share photos of their kids with their family across the country. Flickr makes all these things possible and more!**

To do this, we want to **get photos and video into and out of the system in as many ways as we can**: from the web, from mobile devices, from the users' home computers and from whatever software they are using to manage their content. And we want to be able to push them out in as many ways as possible: on the Flickr website, in RSS feeds, by email, by posting to outside blogs or ways we haven't thought of yet. What else are we going to use those smart refrigerators for?

2. **We want to** enable new ways of organizing photos and video**. Once you make the switch to digital, it is all too easy to get overwhelmed with the sheer number of photos you take or videos you shoot with that itchy trigger finger. Flickr is their to make the process of organizing photos or videos collaborative. In Flickr, you can give your friends, family, and other contacts permission to organize your stuff - not just to add comments, but also notes and tags. People like to ooh and ahh, laugh and cry, make wisecracks when sharing photos and videos. Check out the [Flickr Blog](http://blog.flickr.com/) to stay apprised of the latest developments.. What are you waiting for?** [Go explore!](http://www.flickr.com/explore/)

**Upload -**Upload from your desktop, send by email, or use your cameraphone. **Edit -** Get rid of red eye, crop a photo, or get creative with fonts and effects! **Organize -** Use collections, sets, and tags to organize your photos and videos. **Share -** Use groups and privacy controls to share your photos and videos. **Maps -**Share *where* your photos and videos were taken, and see photos and videos taken near you. **Make Stuff -** Sexy cards, photo books, framed prints, Target pick up, DVDs, etc. **Keep in Touch -**Get updates from family and friends.

# Linked in  $_{\tiny \textcircled{\tiny \textcircled{\tiny intp://www.linkedin.com/ linkedin help}}}$  $_{\tiny \textcircled{\tiny \textcircled{\tiny intp://www.linkedin.com/ linkedin help}}}$  $_{\tiny \textcircled{\tiny \textcircled{\tiny intp://www.linkedin.com/ linkedin help}}}$

"The Linked in site is included due to the fact that it is common for people to send invitation to join this site. This may require money to join where other sites on this page are mostly ad supported and basically free."

### **What is LinkedIn?**

#### **LinkedIn is an online network of more than 25 million experienced professionals from around the world, representing 150 industries.**

This isn't networking—it's what networking should be. Forget exchanging business cards with acquaintances that don't know your work, or trying to renew professional ties when you need a favor.

When you join, you create a profile that summarizes your professional accomplishments. Your profile helps you find and be found by former colleagues, clients, and partners. You can add more connections by inviting trusted contacts to join LinkedIn and connect to you.

Your network consists of your connections, your connections' connections, and the people they know, linking you to thousands of qualified professionals.

**Through your network you can:** Find potential clients, service providers, subject experts, and partners who come recommended -Be found for business opportunities - Search for great jobs - Discover inside connections that can help you land jobs and close deals -Post and distribute job listings -Find highquality passive candidates -Get introduced to other professionals through the people you know LinkedIn is free to join. We also offer [paid accounts](http://www.linkedin.com/static?key=business_info) that give you more tools for finding and reaching the right people, whether or not they are in your network.

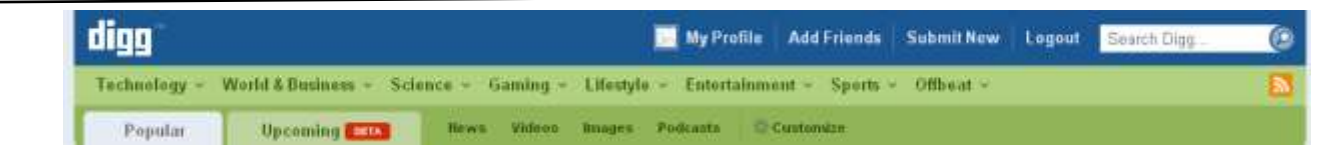

- [Overview](http://digg.com/about) [Contact Us](http://digg.com/contact) [How Digg Works](http://digg.com/how) [Frequently Asked Questions](http://digg.com/faq) [Digg Meetups & Events](http://digg.com/meetup)
- [Digg Townhall Webcasts](http://digg.com/townhall) [Jobs at Digg](http://digg.com/jobs) [Advertise on Digg](http://digg.com/advertise) [Partnership Opportunities](http://digg.com/partnership) [Press Information](http://digg.com/press)

Digg is a place for people to discover and share content from anywhere on the web. Once something is submitted, other people see it and Digg what they like best. If your submission rocks and receives enough Diggs, it is promoted to the front page for the millions of our visitors to see.

And it doesn't stop there. Because Digg is all about sharing and discovery, there's a conversation that happens around the content. We're here to promote that conversation and provide tools for our community to discuss the topics that they're passionate about. By looking at information through the lens of the collective community on Digg, you'll always find something interesting and unique. We're committed to giving every piece of content on the web an equal shot at being the next big thing.

Almost all of this information has been taken directly from these web sites please go directly to find out more.